## **SHREE H. N. SHUKLA GROUP OF COLLEGES**

*(Affiliated to Saurashtra University & Gujarat Technological University)*

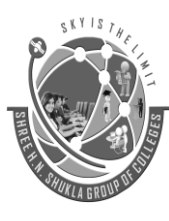

**2 – Vaishalinagar 3 – Vaishalinagar Nr. Amrapali Railway Crossing Raiya Road Raiya Road Rajkot – 360001 Rajkot - 360001 Ph.No–(0281)2440478,2472590 Ph.No–(0281)2471645**

1.WHAT IS RDBMS? 2.WHAT IS OPERATOR? 3.EXPLAIN OPERATOR WITH EXAMPLES 4.HOW MANY DATA TYPES IN ORACLE? 5.WHAT IS SQL? 6.DIFFERENCE BETWEEN SQL AND SQL PLUS. 7.EXPLAIN TABLE WITH EXAMPLE. 8.WHAT IS SELECT STATEMENT? 9.EXPLAIN SELECT STATEMENT WITH EXAMPLE. 10.WHAT IS JOIN EXPLAIN WITH EXAMPLE. 11.WHAT IS INNER JOIN AND OUTER JOIN? 12.WHAT IS SUBQUERY? 13.EXPLAIN BULIT IN FUNCTION. 14.WHAT IS VIEW? EXPLAIN WITH EXAMPLE. 15.WHAT IS SEQUENCE EXPLAIN WITH EXAMPLES. 16.WHAT IS SYNONYMS EXPLAIN IN BRIEF 17.EXPLAIN DATA BASE LINK IN DETAIL. 18.WHAT IS INDEX EXPLAIN WITH EXAMPLES. 19.EXPLAIN CLUSTER AND SNAPSHOT IN DETAIL. 20.WHAT IS GRANT, REVOKE AND ROLE. 21.WRITE A STAPES TO CREATING USERS. 22.WHAT IS TRANSACTION EXPLAIN IN DETAIL. 23.WHAT IS STARTING AND ENDING TRANSACTION? 24.EXPLAIN COMMIT. 25.EXPLAIN ROLLBACK. 26.WHAT IS SACE POINT? 27.DIFFERENCE BETWEEN SQL VS PL SQL. 28.EXPLAIN THE STRUCTURE OF PL SQL BLOCK. 29.WHAT IS PL/SQL EXPLAIN IN DETAILS. 30. %TYPE AND % ROW TYPE. 31.WHAT IS CURSOR WITH EXAMPLE. 32.EXPLAIN PROCEDURES ANS FUNCTION WITH EXAMPLES. 33.EXPLAIN PACKAGE AND TRIGGER WITH EXAMPLES.

Website: - www.hnsgroupofcolleges.org

## **SHREE H. N. SHUKLA GROUP OF COLLEGES**

*(Affiliated to Saurashtra University & Gujarat Technological University)*

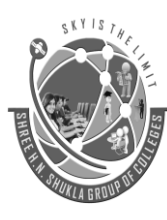

**2 – Vaishalinagar 3 – Vaishalinagar Nr. Amrapali Railway Crossing Raiya Road Raiya Road Rajkot – 360001 Rajkot - 360001 Ph.No–(0281)2440478,2472590 Ph.No–(0281)2471645**

34.WHAT IS OBJECT? 35.EXPLAIN TABLE AND NESTED TABLE WITH EXAMPLE. 36.WHAT IS INSTANCE ARCHITECTURE? 37.EXPLAIN CREATING AND ALTERING DATA BASE. 38.WHAT IS INITIALIZATION PARAMETER? 39.EXPLAIN TYPES OF FILES. 40.WHAT IS TABLESPACE? 41.EXPLAIN ROLLBACK SEGMENT. 42.EXPLAIN IMPORT AND EXPORT. 43.WHAT IS SQL LADDER? 44.EXPLAIN BACKUP AND RECOVERY. 45.EXPLAIN TYPES OF BACKUP. 46.WHAT IS NET 8? 47.EXPLAIN FEATURES OF NET8.